$,$  tushu007.com

#### <<大学计算机基础实践教程>>

 $<<$   $>>$ 

- 13 ISBN 9787040305586
- 10 ISBN 7040305585

出版时间:2010-8

 $(2010-08)$ 

页数:365

PDF

更多资源请访问:http://www.tushu007.com

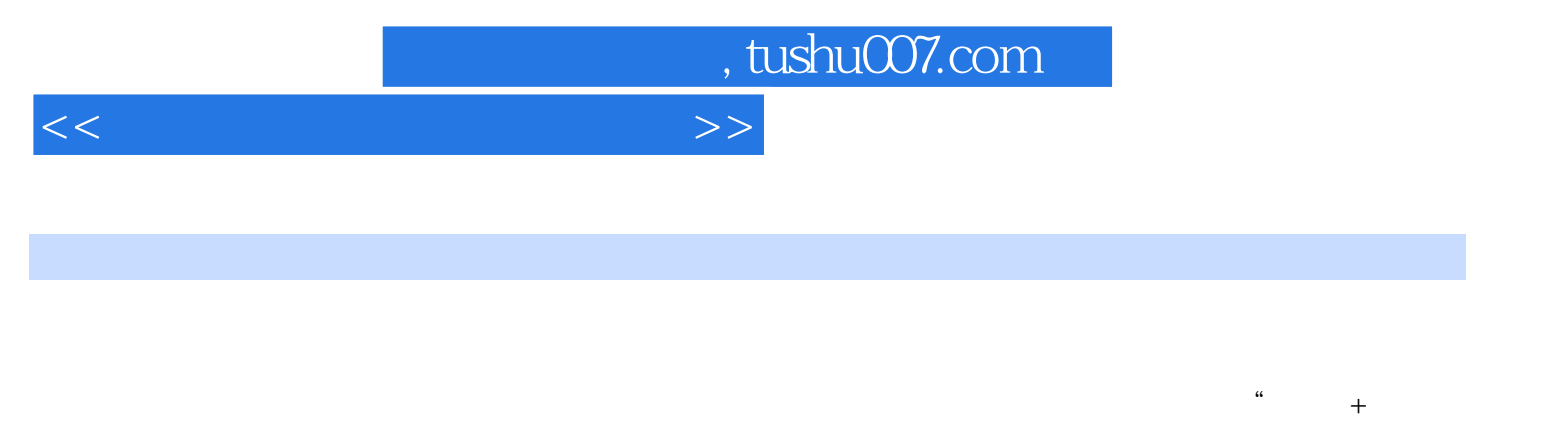

 $\mathbb{R}$ 

"的工程技术人才。

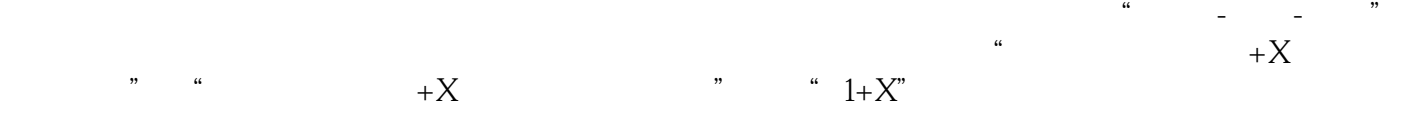

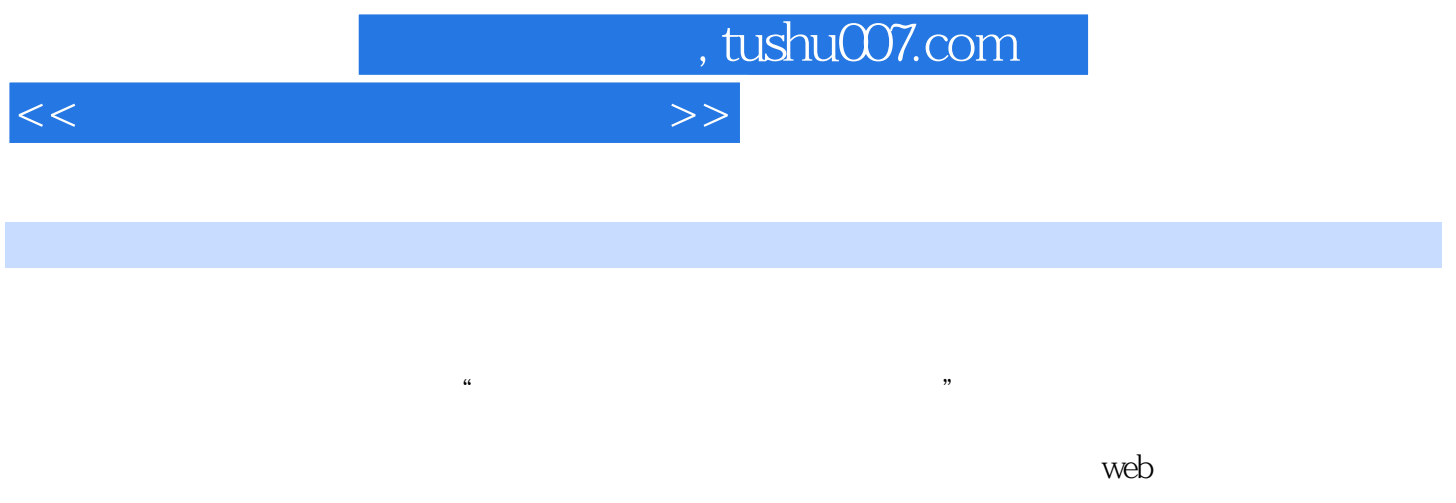

全书共分为10章,主要内容有计算机平台建立、操作系统、办公软件、Access数据库管理系统、SQL server and the server of the server of the server of the server of the server of the server of the server of the server of the server of the server of the server of the server of the server of the server of the server of t

 $\kappa$  and  $\kappa$  and  $\kappa$  and

 $1.1$   $1.1.1$   $1.1.2$   $1.2$   $1.2.1$ CPU CPU 1.2.2 1.2.3 1.2.4 1.2.5  $1.26$  1 1.3  $1.3$   $1.31$   $1.32 BIOS$  $1.33$  Windows XP  $1.34$   $2$  Windows XP  $2$ and  $2.1$  and  $2.1$  and  $2.1$  and  $2.1$  and  $2.1$  and  $2.1$  and  $2.1$  and  $2.1$  and  $2.1$  and  $2.1$  and  $2.1$  and  $2.1$  and  $2.1$  and  $2.1$  and  $2.1$  and  $2.1$  and  $2.1$  and  $2.1$  and  $2.1$  and  $2.1$  and  $2.1$  and  $2.1$  an 管理2.2 文件与文件夹的基本操作2.2.1 创建文件和文件夹2.2.2 重命名文件和文件夹2.2.3 删除文件2.2.4  $2.25$  2.2.6  $2.27$  2.2.7 2.3 2.31  $232$  2.3.3 3 3 4 a 31 32 Word 32.1 32.2  $323$  324 5 1 33 Excel 3.3.1 3.3.2 3.3.3 degree 3.3.1 3.3.3 2 34 PowerPoint 341 342  $343$   $7$   $3$ 4 Access 4.1 4.1.1 Access 4.1.2 Access 4.1.3 Access 4.1.4  $\text{Access}$  4.2 4.21 4.2.2 4.3 4.31 4.32 4.32 4.33 4.41 4.42 4.5 4.51  $\begin{array}{cccc} 4.32 & 4.33 & 4.4 & 4.41 & 4.42 & 4.5 & 4.51 \\ 4.52 & 4.5 & 4.5 & 4.5 & 4.5 & 4.5 \end{array}$  $452$   $463$   $463$   $464$   $464$   $46$  $461$   $462$   $463$   $464$   $465$   $4$  $5$  SQL Server  $5.1$   $5.1.1$  SQL Server  $5.1.2$  SQL Server Management Studio5.2  $5.21$   $5.2.2$   $5.2.3$   $5.3$  $5.31$   $5.32$   $5.33$   $5.34$   $5.35$   $5.4$  $5.41$   $5.42$   $5.43$   $5.5$   $5.51$  $341$ <br>5.5.2 5.5.3 5.5.4 5.5.5 9 SQLServer2008 5.6 5.61 5.6.2 5.6.2 5.6.2 SQLServer2008 5.6.1 6  $5 \t\t 6 \t\t 61 \t\t 61.1$  $61.2$   $61.3$   $62$   $62$   $62$   $62$  $63$   $631$   $632$   $633$  $64$   $65$   $651$  Ping  $652$  Ipconfig 6 decay of  $\frac{7}{7}$  Internet that T.1.1 Internet that the contract that the contract that the contract the contract to  $\frac{7}{7}$ .1.2 IIS7.1.3IIS 7.1.4IIS 7.2 WWW 7.2.1 WWW 7.2.2 WWW 7.2.3 IE بمار السورية 1.31IS 1.31IS 1.1.41IS 1.2 Allies 1.2 MWW 7.2.2 WWW 7.2.31<br>7.3.2 7.3.3 Outlook Express 7.3.4 7.3.4 PM

用Foxmail管理邮件7.4 文件传输服务7.4.1 FTP概述7.4.2 FTP服务的创建和使用7.4.3 FTP服务器的使用实 10 Internet 8 8 1 COOl Edit 8 1.1 Cool Edit 8.1.2 Cool Edit Pro V2.1  $8.1.3$  Cool Edit Pro V2.1  $8.1.4$  Cool Edit Pro V2.1 8.1.5 8.2 Photoshop 8.2.1 8.2.2  $8.23$   $8.2.4$   $8.2.5$   $8.2.6$   $8.2.7$   $8.2.8$ and and also<br>824 825 826 827<br>83Premiere Pro 831 Premiere Pro 20 832 Premiere Pro 8.3.3 8.3.4 8.3.5 8.4 Authorware 8.4.1 Authorware 8.4.2 8.4.3 8.4.3 8.4.4 8.4.5 Photoshop 8 9 9.1 9.1.1  $9.1.2$   $9.2$   $9.21$   $9.2.2$  $9.23$   $9.24$   $9.25$   $9.26$   $11$ 9.3 31 9.3.1 PGP 9.3.2 9.3.3  $9.34$  12 10 10.1 10.1.1 10.1.2 10.2 10.2.1

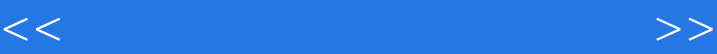

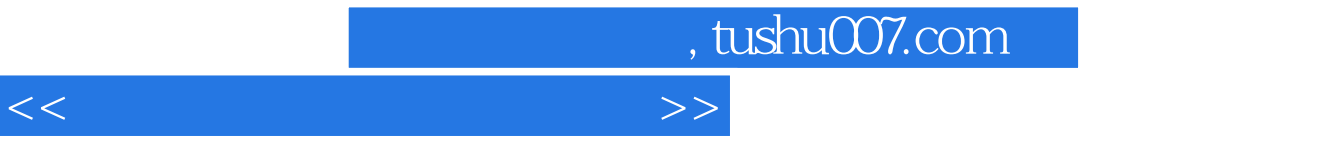

 $10.22$  " "  $10.23$  " "  $10.24$  " "  $10.25$  " " " 10.26 10.3 10.31 10.3.2 13" myBrowser "

## , tushu007.com

### $<<$

# $1.$  $U$  $2.$  $3.$

 $4.$  $3$ 

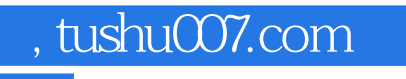

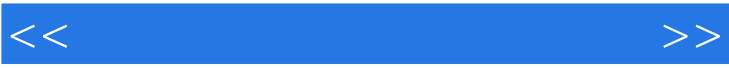

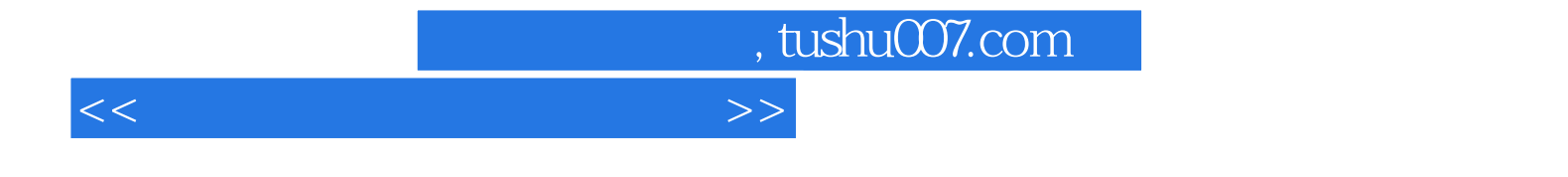

本站所提供下载的PDF图书仅提供预览和简介,请支持正版图书。

更多资源请访问:http://www.tushu007.com